## **Comment utiliser la messagerie du site de l'école**

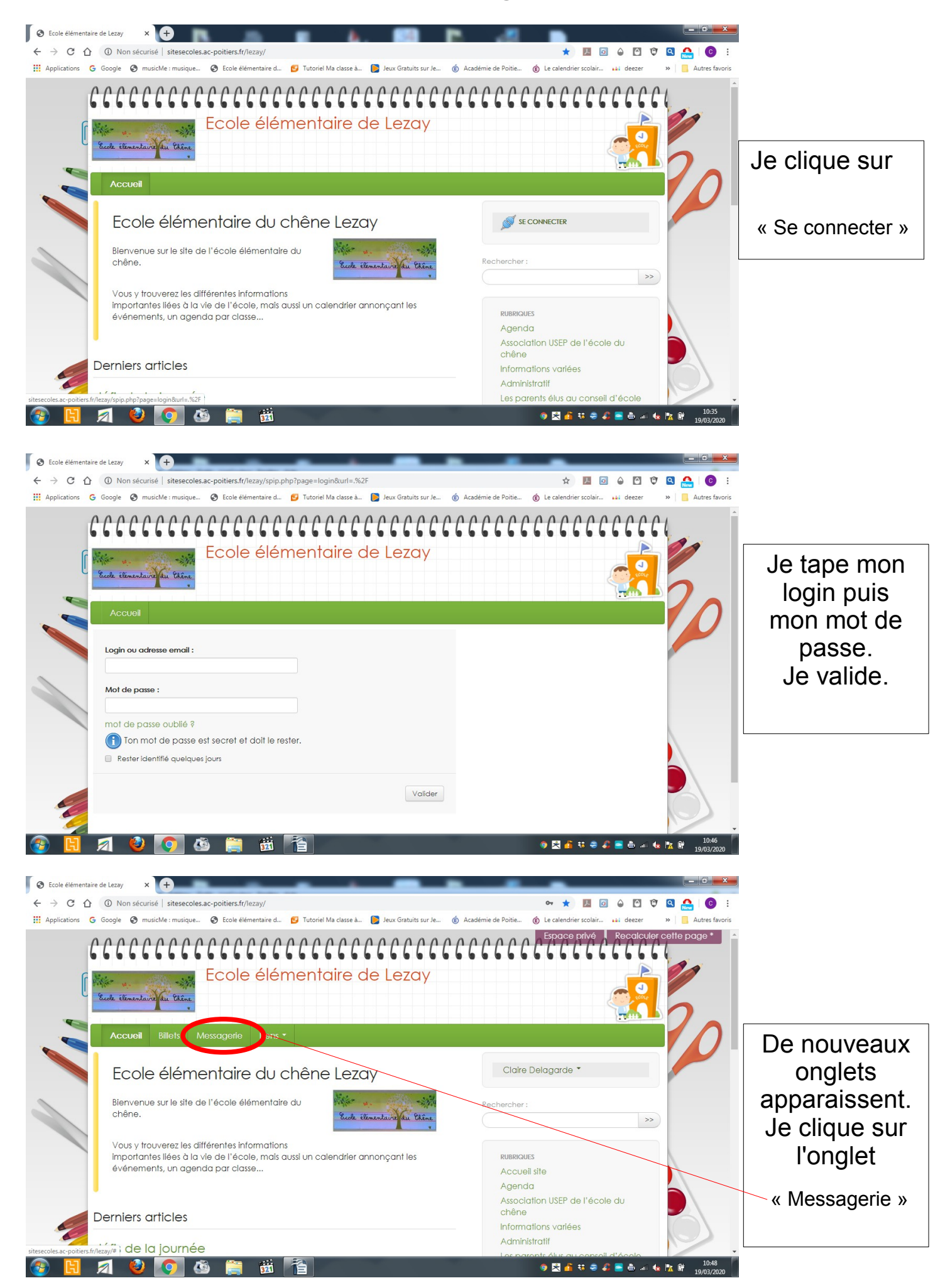

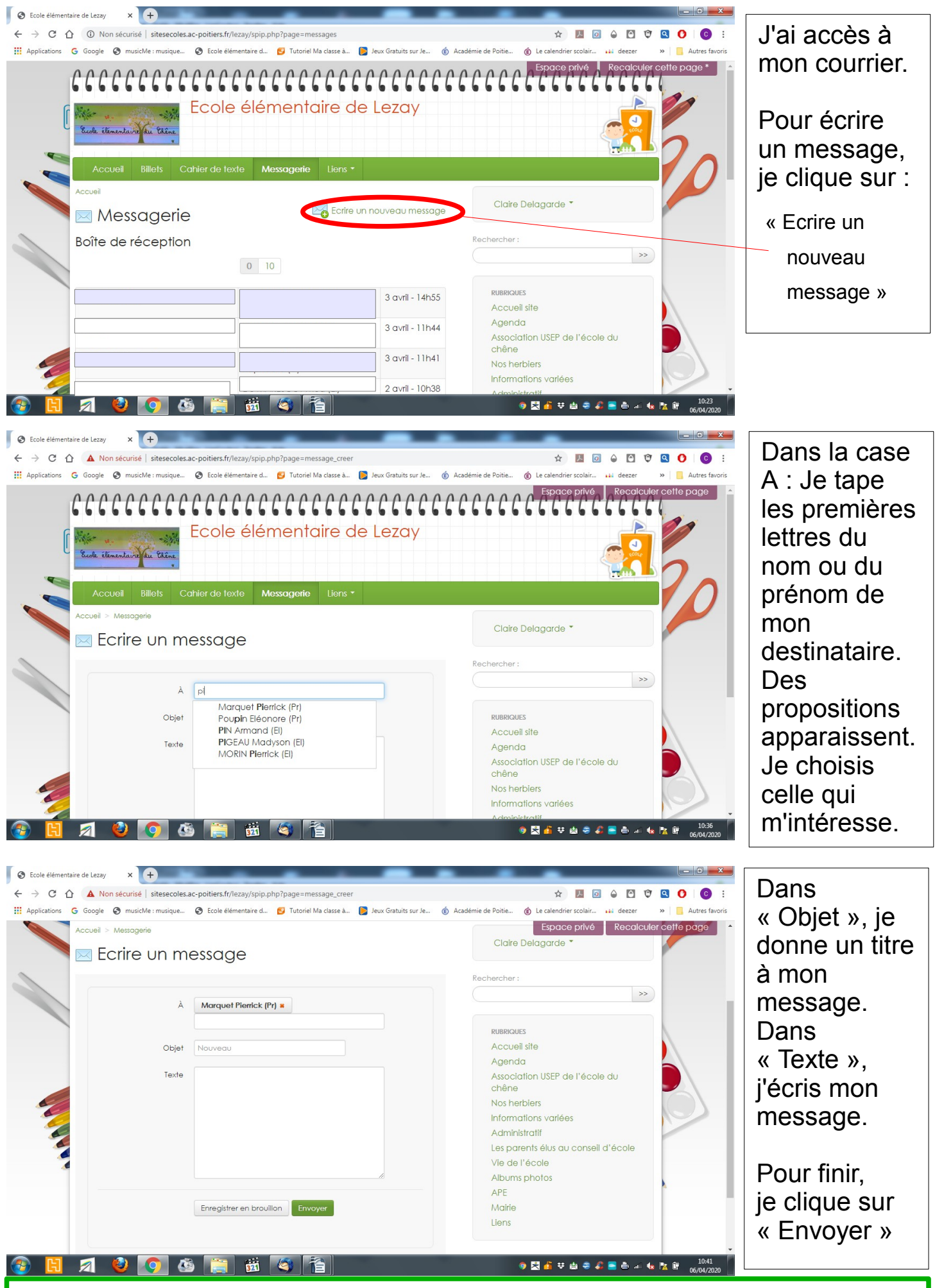

**RAPPEL : Tous nos messages doivent être respectueux des destinataires et de toutes personnes mentionnées dans l'objet ou le texte du message.** Voir Charte de l'utilisateur du réseau informatique signée à la rentrée (doc joint)